## ПРОГРАММИРОВАНИЕ HA. ЯЗЫКЕ ВЫСОКОГО **УРОВНЯ**

#### **Структура дисциплины**

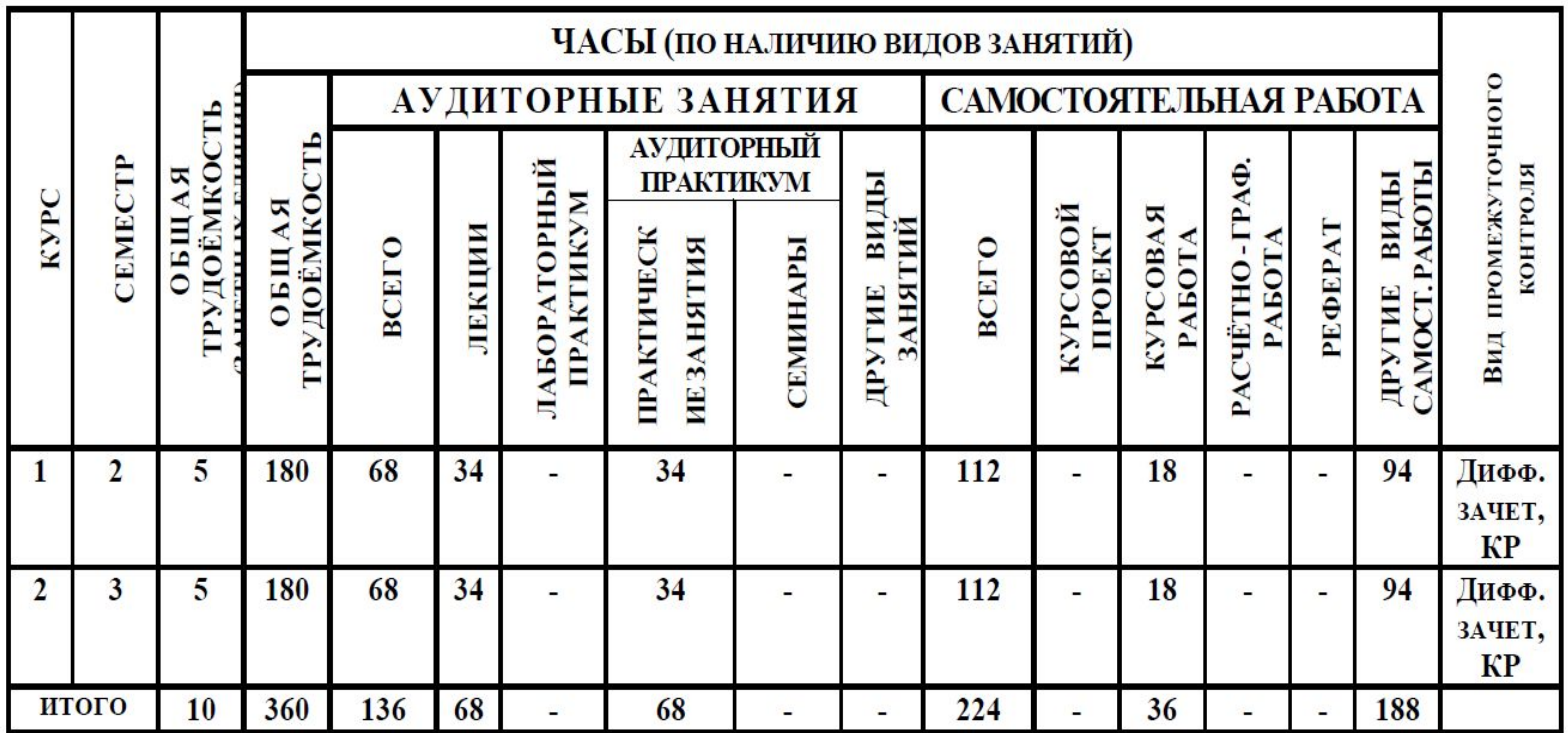

#### **Раздел 3. Стандартные и пользовательские типы данных в C++. Обработка исключений. Инкапсуляция и статический полиморфизм в C++**

**Теоретические занятия (лекции) - 8 часов.**

**Лекция 6. Информационная лекция (2 часа.)**

В отличие от Си, в языке С++ существуют операторы размещения динамических переменных: **new**, **delete**. В ходе данной лекции будут рассмотрены операции преобразования типа Си в язык С++. Помимо операций размещения динамических переменных, на лекции будут рассмотрены операции **static\_cast, dynamic\_cast**, **const\_cast, reinterpret\_cast**.

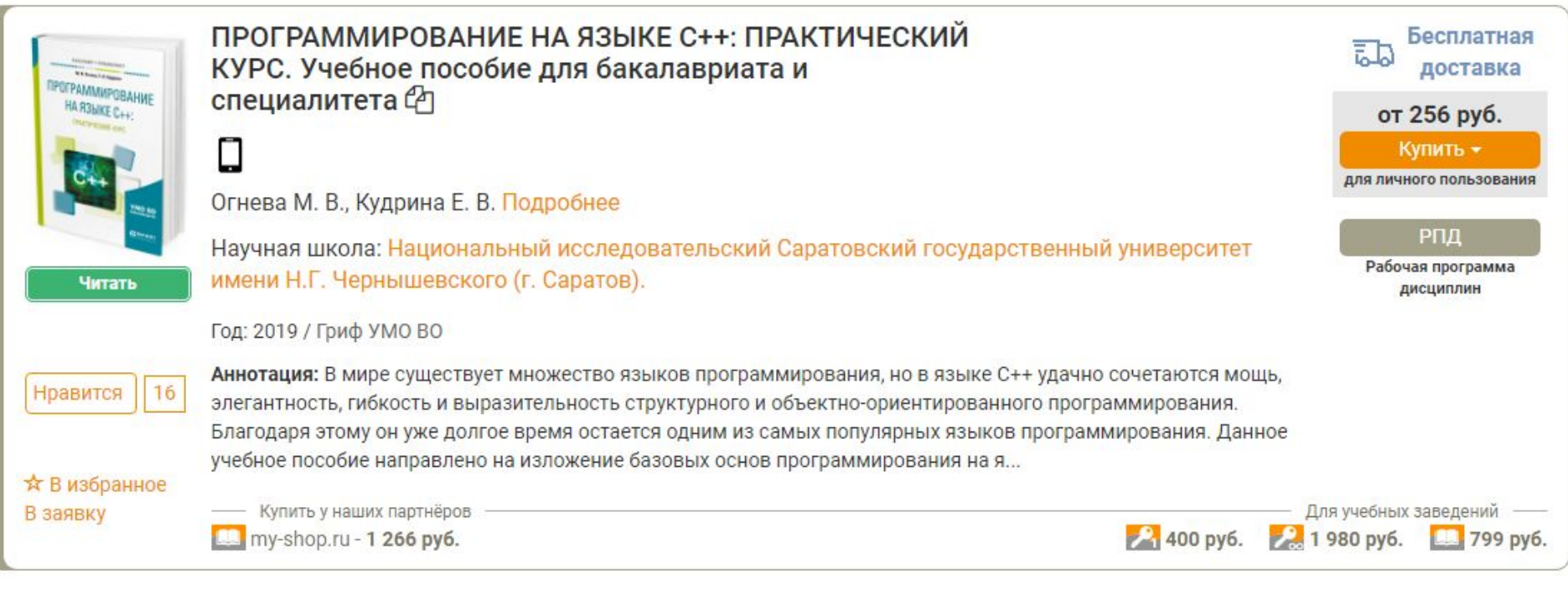

Огнева, М. В.

Программирование на языке С++: практический курс : учебное пособие для бакалавриата и специалитета / М. В. Огнева, Е. В. Кудрина. — Москва : Издательство Юрайт, 2019. — 335 с. — (Бакалавр и специалист). — ISBN 978-5-534-05123-0. — Текст : электронный // ЭБС Юрайт [сайт]. с. 251 — URL: https://biblio-online.ru/bcode/438987/p.251 (дата обращения: 25.02.2020).

#### Работа с динамическим разделением памяти в Си

В Си работать с динамической памятью можно при помощи соответствующих функций распределения памяти (calloc, malloc, free), для чего необходимо подключить библиотеку malloc.h

С++ использует новые методы работы с динамической памятью при помощи операторов new и delete

https://prog-cpp.ru/cpp-newdelete/

#### МЕТОДЫ РАБОТЫ С ДИНАМИЧЕСКОЙ ПАМЯТЬЮ ПРИ ПОМОЩИ ОПЕРАТОРОВ NEW И DELETE

C++ использует новые методы работы с динамической памятью при помощи операторов new и delete:

- $\Box$  new для выделения памяти;
- $delta \Delta$ для освобождения памяти. ٠

Оператор пем используется в следующих формах:

- new тип; для переменных
- пем тип[размер];  $-$  ДЛЯ МАССИВОВ

Память может быть распределена для одного объекта или для массива любого типа, в том числе типа, определенного пользователем. Результатом выполнения операции new будет указатель на отведенную память, или нулевой указатель в случае ошибки.

```
int *ptr i;double *ptr d;
struct person *human;
THE
ptr_i = new int;ptr_d = new double[10];
human = new struct person;
```
Память, отведенная в результате выполнения new, будет считаться распределенной до тех пор, пока не будет выполнена операция delete.

Освобождение памяти связано с тем, как выделялась память - для одного элемента или для нескольких. В соответствии с этим существует и две формы применения delete:

- delete указатель; для одного элемента u
- $delete[]$  указатель; для массивов o

Например, для приведенного выше случая, освободить память необходимо следующим образом:

delete ptr i; delete[] ptr d; delete human;

Освобождаться с помощью delete может только память, выделенная оператором new.

Указатель dan - базовый адрес динамически распределяемого массива, число элементов которого равно size. Операцией delete освобождается память, распределенная при помощи new.

#### Пример Создание динамического массива

```
#include <iostream>
\mathbf{1}\overline{2}using namespace std;
\overline{3}int \text{main}()\overline{4}\sqrt{2}5
             int size:
            int *dan;
6
             system("chcp 1251");
7\overline{ }system("cls");
8
             cout << "Ввести размерность массива: ";
9
            \sin \gg size;
10
             dan = new int[size];11
            for (int i = 0; i<size; i++) {
12cout \langle \cdot \rangle "dan[" \langle \cdot \rangle i \langle \cdot \rangle"] = ";
13
14
               \sin \gg \text{dan}[i];15
16
            for (int i = 0; i<size; i++)
               cout \langle \langle dan[i] \langle \langle " ";
17
18
             delete[] dan;
19
             cin.get(); cin.get();
20
             return 0;
21\}
```
#### Результат выполнения

```
C:\MyProgram\Program\Debug\Program.exe
Ввести размерность массива : 5
\text{dan}[0] = 4\frac{1}{2} = 3
\frac{1}{2} = 7
\text{dan}[3] = 9\text{dan}[4] = 643796
```
#### **Операции преобразования типа Си в язык С++**

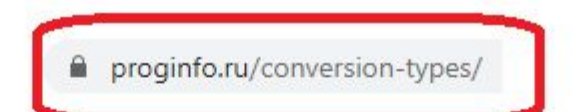

### Преобразование типов

Преобразование типа в языке C++ в целом аналогично такому преобразованию в других языках. Но есть несколько тонкостей, которые выделяют C++ в этом плане.

https://proginfo.ru/conversion-types/

Как известно, есть 2 вида преобразования типа - неявное и явное. Первый вариант означает, что компилятор при считывании кода изменяет тип самостоятельно. Для примера

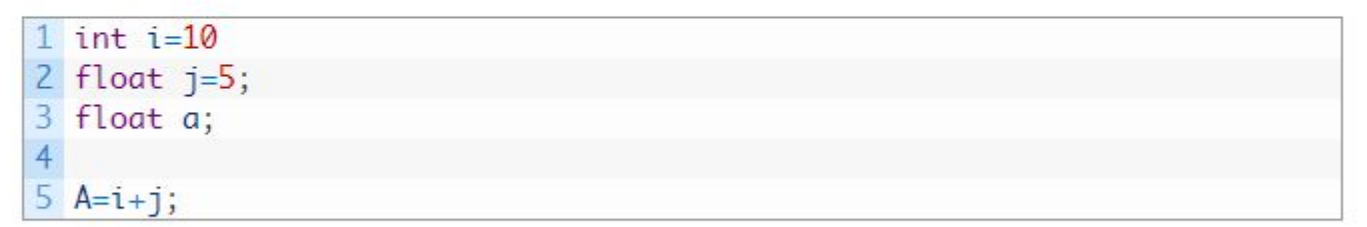

Программа сама меняет тип і на float и суммирует 2 числа. Тип меняется только для этой функции.

Второй вариант подразумевает, что преобразование идет с помощью специальной функции. Ниже приведен пример подобного

```
1 int m=15;
\overline{2}3 A=float(15);
```
Так же преобразования возможны с помощью функций atoi, atof, atol, из массива символов в числа разных форматов.

```
1 int a = \text{atoi}(\text{const char}^* \text{ str})2 long b = \text{atol}(\text{const char}^* \text{ str})3 double c = \text{atof}(\text{const char* str})
```
Для обратного перевода из числа в строку явно заданных функций в стандартных библиотеках нет. Но можно воспользоваться функцией

1 sprintf(char\* buffer, const char\* format [, argument] ... );

которая напоминает функцию printf, но печатает не на экран, а в строку buffer, или встроенными функциями компилятора.

Для примера, в компиляторе Borland перевод из int в char\* имеет вид char\* itoa(int value, char\* string, int radix). Параметры этой функции: value - исходное число, string - возвращаемая строка, radix – система счисления (для десятичной системы счисления radix =  $10$ ).

Все виды преобразований не слишком надежны и зачастую дают неточности, так что использование их в коде сопряжено с трудностями. Рекомендуется делать проверки результатов преобразований и задавать граничные значения.

Приведем пример программы, преобразующей целое число в строку, строку в вещественное число и вещественное число в строку.

```
#include <iostream.h> // подключаем функцию cout
2 #include <stdio.h> // подключаем функцию sprintf
3
  int main(int argc, char* argv[])
\overline{4}5<sup>1</sup>6<sup>1</sup>int A;
7<sup>1</sup>float B:
8
      char C[10]:
9
10
      A = 10;
      sprintf(C, "M', A);
1112cout<<<<" ":
13<sup>°</sup>B = atof(C);14
    cout<<B<<" ":
15
     sprintf(C, "Yf", B);16
    cout<<<math><<</math>"return 0;
1718 }
```
# **ОПЕРАЦИИ**

## static cast

## dynamic\_cast

const\_cast

reinterpret\_cast

**ОПЕРАЦИИ** static\_cast, dynamic\_cast, const\_cast, reinterpret\_cast

https://habr.com/ru/post/266747/

#### Еще раз про приведение типов в языке С++ или расстановка всех точек над cast

 $C++$ 

Tutorial

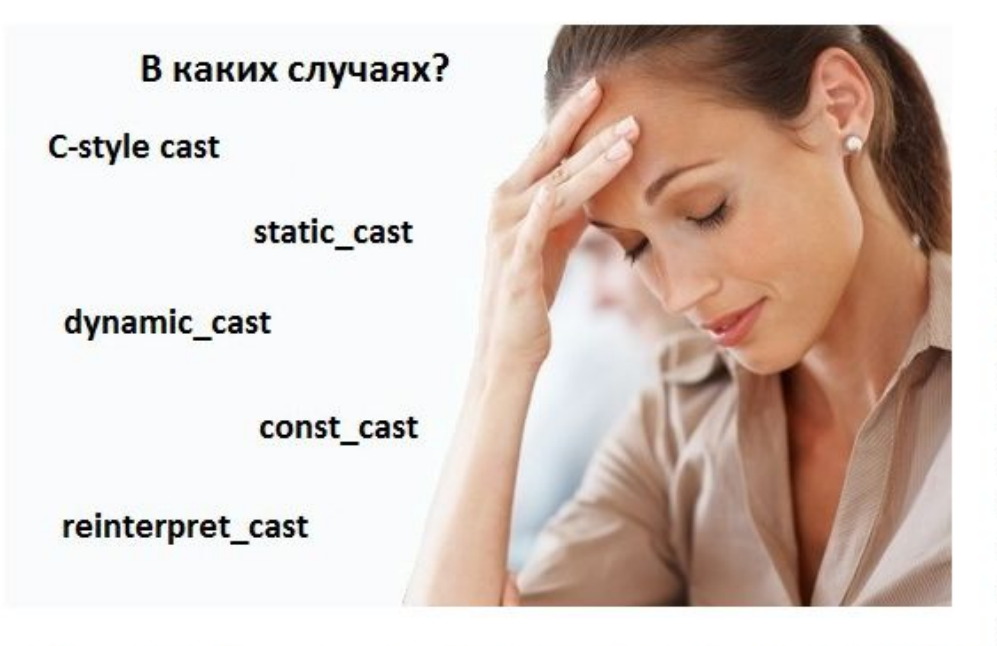

Этот пост попытка кратко оформить все, что я читал или слышал из разных источников про операторы приведения типов в языке С++. Информация ориентирована в основном на тех, кто изучает С++ относительно недолго и, как мне кажется, должна помочь понять специфику применения данных операторов. Старожилы и

гуру С++ возможно помогут дополнить или скорректировать описанную мной картину. Всех интересующихся приглашаю под кат.

#### **ОПЕРАЦИИ** static\_cast, dynamic\_cast, const\_cast, reinterpret\_cast

#### https://habr.com/ru/post/266747/

#### Приведение типов в стиле языка C (C-style cast)

Приведение типов в стиле языка С может привести выражение любого типа к любому другому типу данных (исключение это приведение пользовательских типов по значению, если не определены правила их приведения, а также приведение вещественного типа к указателю или наоборот). К примеру, unsigned int может быть преобразован к указателю на double. Данный метод приведения типов может быть использован в языке C++. Однако, метод приведения типов в стиле языка С не делает проверки типов на совместимость, как это могут сделать static cast и dynamic cast на этапе компиляции и на этапе выполнения соответственно. При этом все, что умеют const cast и reinterpret cast данный метод приведения типов делать может.

Общий вид приведения:

(new type)exp

, где new\_type - новый тип, к которому приводим, а ехр - выражение, которое приводится к новому типу.

Т.к. данный оператор не имеет зарезервированного ключевого слова (например, static cast) найти все места приведения типов в тексте программы будет не очень удобно, если это потребуется.

```
#include <iostream>
//Пустые классы только
//для теста приведения
struct AAA{
\};
struct BBB{
\};
//Наследники ВВВ
struct BBB X:BBB{
\};
struct BBB_Y:BBB{
\};
int <math>main()</math>\{//Переменные простых типовы и указатели на переменные простых типов
        int \quad i = 5;double d = 111.222;
        char c = 'a';int* pi = &i;
        double * pd = &d;
        const int* cpi = ⅈvoid^* V = NULL;
```
//Объекты классов

AAA A;

BBB B;

BBB\_X BX; BBB\_Y BY;

//Указатели на объекты классов  $AAA^*$   $pA = 8A$ ; BBB\*  $pB = 8B$ ; BBB  $X^*$   $pBX = \&BX$ BBB  $Y^*$   $pBY = &8BY$ ; //Приводим явно double к int  $i = (int)d;$ //и наоборот  $d = (double)i;$ //указатель на int к char  $c = (char)pi;$ //char к указателю на void  $v = (void*)c;$ //указатель на void к указателю на int  $pi = (int*)v;$ //Снимаем константность const int\*  $pi = (int * )$  cpi; //Приводим указатель на объект ААА к указателю на объект ВВВ //из разных иерархий  $pA = (AAA^*)$   $pB$ ; //Приводим указатель на double к double  $d = (double)pd$ ;//0wu6ka!!! //А если наоборот?  $pd = (double*)d; // Quu6ka!!!$ //Перемещение из одной иерархии наследования в другую  $pB = (BBB*)pBX;$  $pBY = (BBB Y^*) PB;$  $return 0;$ 

}

#### const\_cast

Оператор приведения const cast удаляет или добавляет квалификаторы const и volatile с исходного типа данных (простые типы, пользовательские типы, указатели, ссылки). Например, был const int, а после преобразования стал int или наоборот. Квалификаторы const и volatile называют cvквалификаторы (cv-qualifiers). Данные квалификаторы указываются перед именами типов. Как ни трудно догадаться квалификатор const задает константность, т.е. защищает переменную от изменения. Квалификатор volatile говорит о том, что значение переменной может меняться без явного выполнения присваивания. Это обеспечивает защиту от оптимизации компилятором операций с данной переменной.

Общий вид приведения:

```
const cast<new type>(exp)
```

```
#include <iostream>
//Снятие константности
void test func X(const int* in1, const int& in2)
\{int *p;//Сняли константность и записали 33
        p = const cast<sub>int</sub>*)(in1);*p = 33;
        //Сняли константность и записали 55
        const cast<int&>(in2) = 55;<sup>}</sup>
//Добавление константности
void test func Y(int* in1, int& in2)
\{const int *p;
        //Добавили константность
        //и пытаемся записать 33
        p = const cast<const int*>(in1);
        *p = 33;//Ошибка !!!
        //Добавили константность константность
        //и пытаемся записалть 33
        const cast<const int&>(in2) = 55;//Ошибка!!!
ł
//CHAmue volatile
```

```
//CHAMUe volatile
void test func Z(volatile int* in1, volatile int& in2)
\{int *p;//Сняли volatile и записали 33
        p = const cast<init*>(in1);*_{D} = 33;
        //Сняли volatile и записали 55
        const cast<int&>(in2) = 55;
\mathcal{F}//Добавление volatile
void test func A(int* in1, int& in2)
\{volatile int *p;
        //Добавили volatile и записали 33
        p = const cast<volatile int*>(in1);
        *_{p} = 33;
        //Добавили volatile и записали 55
        const_cast<volatile int&>(in2) = 55;\mathcal{E}
```

```
int main()int x=3, y=5;std::cout<<x<<" "<<y<<std::endl;
      //Снимаем константность
      test func X(&x,y);
       std::cout<<x<<" "<<y<<std::endl;
      x=3;
      y=5;
      //Добавляем константность
      test func Y(&x,y);//Ошибка!!!
       std::cout<<x<<" "<<y<<std::endl;
      //Снимаем volatile
      test func Z(\&x,y);
       std::cout<<x<<" "<<y<<std::endl;
      x=3;y=5;
       //Добавляем volatile
      test func A(8x,y);
       system("pause");
      return 0;
```

```
}
```
ſ

#### Второй пример

```
#include <iostream>
using namespace std;
void f(int *x)€
   cout << _PRETTY_FUNCTION__ << endl;
}
void f(const int *x)
€
   cout << _ PRETTY_FUNCTION __ << endl;
ł
int main()€
   int x = 5;
   int *px = 8x;f(px);f(const_cast<const int*>(px));
   return 0;
}
```
Квалификаторы const и volatile можно удалить или добавить только с помощью оператора приведения const cast и приведения типов в стиле языка С. Другие операторы приведения типов не влияют на квалификаторы const и volatile (reinterpret cast, static cast, dynamic cast).

#### reinterpret\_cast

Оператор приведения reinterpret cast используется для приведения несовместимых типов. Может приводить целое число к указателю, указатель к целому числу, указатель к указателю (это же касается и ссылок). Является функционально усеченным аналогом приведения типов в стиле языка С. Отличие состоит в том, что reinterpret cast не может снимать квалификаторы const и volatile, а также не может делать небезопасное приведение типов не через указатели, а напрямую по значению. Например, переменную типа int к переменной типа double привести при помощи reinterpret cast нельзя.

Общий вид приведения:

reinterpret cast<new type>(exp)

```
#include <iostream>
//Пустые классы только
//для теста приведения
struct AAA{
\};
struct BBB{
\};
//Наследники ВВВ
struct BBB_X:BBB{
\};
struct BBB_Y:BBB{
\};
int <math>main()</math>€
        //Переменные простых типовы и указатели на переменные простых типов
        int i = 5;
        double d = 111.222;
        char c = 'a';int* pi = &i;
        double * pd = 8d;
        const int* cpi = 8i;
        void* \quad v = NULL;//Объекты классов
        AAA A;
        BBB B;
        BBB_X BX;
        BBB_Y BY;
        //Указатели на объекты классов
```

```
//Указатели на объекты классов
 AAA^* pA = 8A;BBB* pB = \&B:
 BBB X^* pBX = \&BX;BBB Y^* pBY = & BY;
 //Приводим явно double к int
 i = reinterpret_cast<int>(d);//0wu6ka!!!
//и наоборот
/d = reinterpret cast<int>(i);//Oww6ka!!!
//указатель на int к char
 c = reinterpret cast<char>(pi);
 //char к указателю на void
 v = reinterpret cast<void*>(c);
 //указатель на void к указателю на int
 pi = reinterpret cast<int*>(v);
 //Снимаем константность const int*
 pi = reinterpret cast<int *>(cpi);//0ww6ka!!!
 //Приводим указатель на объект ААА к указателю на объект ВВВ
 //из разных иерархий
 pA = reinterpret cast<AAA*>(pB);
 //Приводим указатель на double к double
 d = reinterpret cast<double>(pd);//0mu6ka!!!
 //А если наоборот?
 pd = reinterpret cast<double*>(d0;//Ошибка!!!
 //Перемещение из одной иерархии наследования в другую
 pB = reinterpret cast<BBB*>(pBX);
 pBY = reinterpret_cast<BBB_Y*>(pB);
 return 0;
```
}

#### static\_cast

Оператор приведения static cast применяется для неполиморфного приведения типов на этапе компиляции программы. Отличие static cast от приведения типов в стиле языка С состоит в том, что данный оператор приведения может отслеживать недопустимые преобразования, такие как приведение указателя к значению или наоборот (unsigned int к указателю на double не приведет), а также приведение указателей и ссылок разных типов считается корректным только, если это приведение вверх или вниз по одной иерархии наследования классов, либо это указатель на void. В случае фиксации отклонения от данных ограничений будет выдана ошибка при компиляции программы. При множественном наследовании static cast может вернуть указатель не на исходный объект, а на его подобъект.

Общий вид приведения:

static\_cast<new\_type>(exp)

#### #include <iostream>

```
//Пустые классы только
//для теста приведения
struct AAA{
\};
struct BBB{
\};
//Наследники ВВВ
struct BBB_X:BBB{
\};
struct BBB_Y:BBB{
\};
```

```
int <math>main()</math>
```

```
\{
```
//Переменные простых типовы и указатели на переменные простых типов

```
int \quad i = 5;double d = 111.222;
chan c = 'a';int^* pi = &i;
double * pd = &d;
const int* cpi = &i;
void* v = NULL;//Объекты классов
AAA A;
BBB B;
BBB_X BX;
BBB_Y BY;
//Указатели на объекты классов
```

```
//Указатели на объекты классов
AAA^* pA = 8A;
BBB* pB = \&B;BBB X^* pBX = & BXX;BBB Y^* pBY = &BY;
//Приводим явно double к int
i = static cast<init>(d);//и наоборот
d = static cast<int>(i);//указатель на int к char
c = static cast<char>(pi);//Ошибка!!!
//char к указателю на void
v = static cast<void*>(c); // Quu6ka!!!//указатель на void к указателю на int
pi = static cast<int^* \rangle(v);//Снимаем константность const int*
pi = static_cast<int *>(cpi);//Ошибка!!!
//Приводим указатель на объект ААА к указателю на объект ВВВ
//из разных иерархий
pA = static cast<AAA*>(pB);//Ошибка!!!
//Приводим указатель на double к double
d = static_cast<double>(pd);//Ошибка!!!
//А если наоборот?
pd = static_cast<double*>(d0);//Ошибка!!!
//Перемещение из одной иерархии наследования в другую
pB = static cast<BBB*>(pBX);
pBY = static cast<sub>EBB</sub> Y<sup>*</sup>>(pB);return 0;
```
}

#### dynamic\_cast

Оператор приведения dynamic cast применяется для полиморфного приведения типов на этапе выполнения программы (класс считается полиморфным, если в нем есть хотя бы одна виртуальная функция). Если указатель, подлежащий приведению, ссылается на объект результирующего класса или объект класса производный от результирующего то приведение считается успешным. То же самое для ссылок. Если приведение невозможно, то на этапе выполнения программы будет возвращен NULL, если приводятся указатели. Если приведение производится над ссылками, то будет сгенерировано исключение std: bad cast. Несмотря на то, что dynamic cast предназначен для приведения полиморфных типов по иерархии наследования, он может быть использован и для обычных неполиморфных типов вверх по иерахии. В этом случае ошибка будет получена на этапе компиляции. Оператор приведения dynamic cast приводить к указателю на void, но не может приводить указатель на void к другому типу. Способность dynamic cast приводить полиморфные типы обеспечивается системой RTTI (Run-Time Type Identification), которая позволяет идентифицировать тип объекта в процессе выполнения программы. При множественном наследовании dynamic\_cast может вернуть указатель не на исходный объект, а на его подобъект.

Общий вид приведения:

dynamic\_cast <new\_type>(exp)

```
#include <iostream>
//Пустые классы только
//для теста приведения
struct AAA{
        //Сделали полиморфным
        virtual void do_some(){};
\};
struct BBB{
        //Сделали полиморфным
        virtual void do_some(){};
\};
//Наследники ВВВ
struct BBB_X:BBB{
\};
struct BBB Y:BBB{
\};
int main()\left\{ \right.//Переменные простых типовы и указатели на переменные простых типов
        void* v = NULL;//Объекты классов
        AAA A;
        BBB B;
        BBB_X BX;
        BBB Y BY;
        //Указатели на объекты классов
```

```
//Указатели на объекты классов
AAA^* pA = 8A;
BBB* pB = \&B;
BBB X^* pBX = \&BX;BBB Y^* pBY = &8BY;
//Приводим указатель на объект ААА к указателю на объект ВВВ
//из разных иерархий
pA = dynamic cast<AAA*>(pB);
if (pA == NULL)₹
        std::cout<<"FAIL"<<std::endl;//Ошибка на этапе выполнения !!!
//Приводим указатель на void к указателю на объект ВВВ
pB = dynamic cast<AAA*>(v); //Ошибка на этапе компиляции!!!
//Приводим указатель на ВВВ к указателю на void
v = dynamic cast<void*>(pB);
//Перемещение из одной иерархии наследования в другую
pB = dynamic_cast<BBB*>(pBX);
pBY = dynamic cast<BBB_Y*>(pB);
if (pBY == NULL)\{std::cout<<"FAIL"<<std::endl;//Ошибка на этапе выполнения !!!
₹
system("pause");
return 0;
```

```
}
```
#### Дополнительно рекомендую посмотреть

https://www.lektorium.tv/lecture/13733

#### Видеолекция Евгения Линского с проекта Лекториум

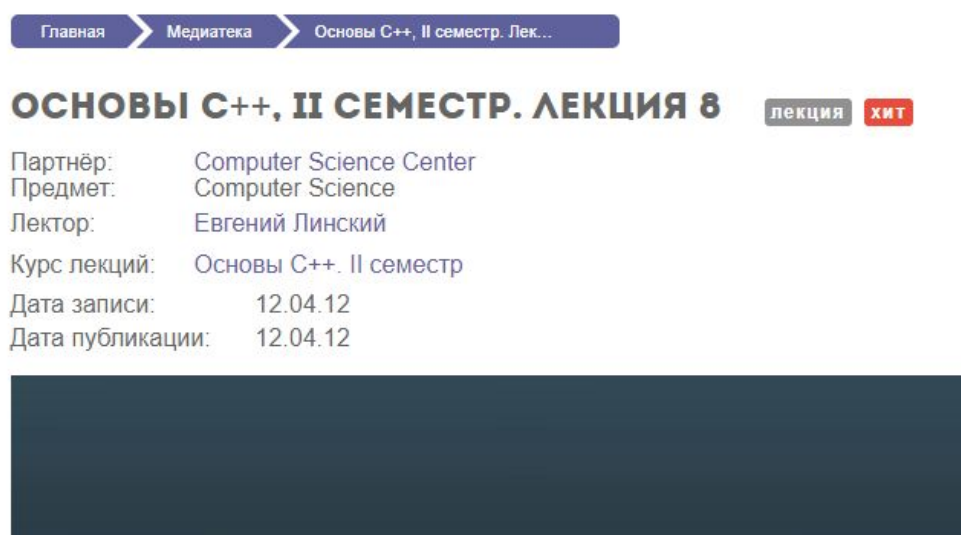

**COMPUTER SCIENCE CENTER** ЦЕНТР СОВРЕМЕННОЙ ИНФОРМАТИКИ, ПРОГРАММИРОВАНИЯ И АНАЛИЗА ДАННЫХ

www.compscicenter.ru

### **Вопросы ?**

Вы можете задать вопросы и получить на них ответ на форуме

https://moodle.voenmeh.ru/mod/forum/discuss.php?d=35

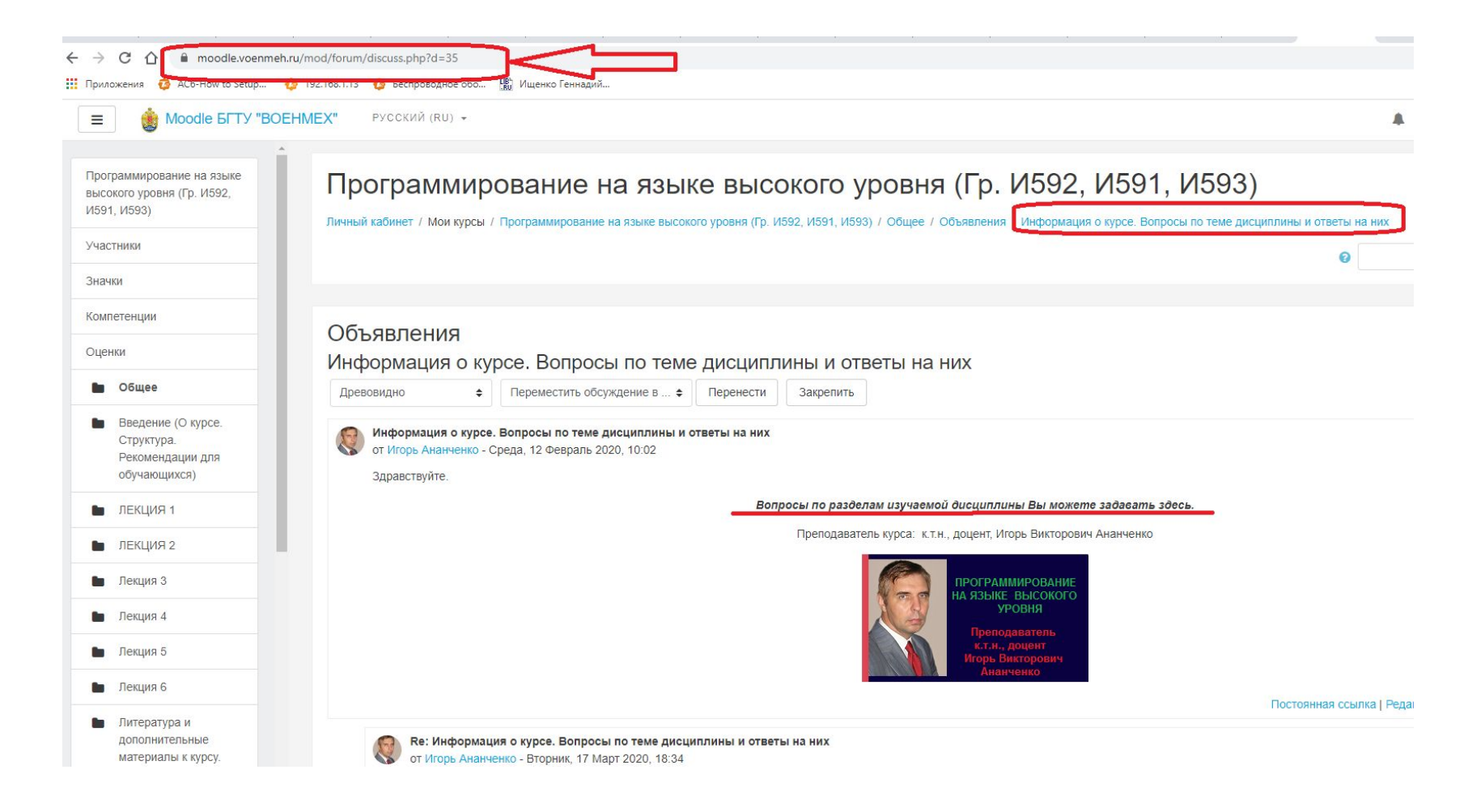